#### Zadania na 9.11.2020 r. kl. 5 a Materiały do pracy dla uczniów klasy V

Drodzy Uczniowie. Wykonujecie zadania na miarę swoich możliwości. W razie trudności nauczyciele - służy pomocą – kontakt przez e- dziennik. Powodzenia !

**1. Plastyka – P. Agata Walczak -** [agata.walczak.sp22@gmail.com](mailto:agata.walczak.sp22@gmail.com) Temat: Tworzę przez cały rok – Święto Niepodległości

Wyklej plasteliną, bibułą lub pokoloruj kredkami.

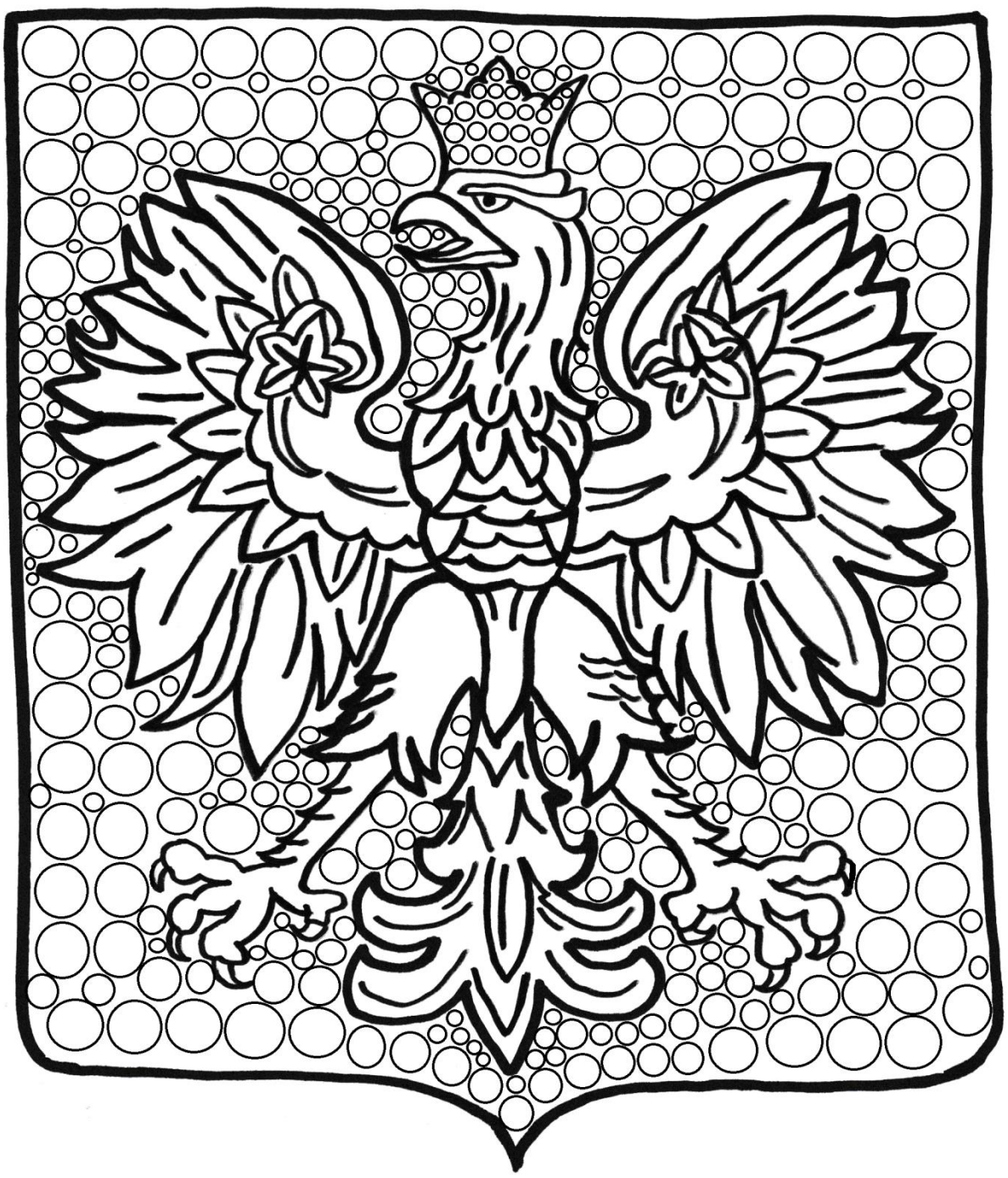

# **2. J. angielski – P. Agnieszka Figa -** [agnieszka.figa@gmail.com](mailto:agnieszka.figa@gmail.com) **Witam Was serdecznie!**

Topic: Powtórzenie materiału leksykalnego – ćwiczenia. Przeczytaj tekst A,B,C z ćwiczenia 10/str. 35 w podręczniku. Wykonaj zadanie 11 i 12 na str.35. Zadania dotyczą tekstu. Do zeszytu wpisz pytania i odpowiedzi z zadania 12/35. Powodzenia!

**3. Zajęcia rozwijające kreatywność – P. Lidia Polańska – Aleksandrowicz**  Temat: Łamigłówki mądrej główki.

Znajdź 10 różnic pomiędzy obrazkiem górnym i dolnym.

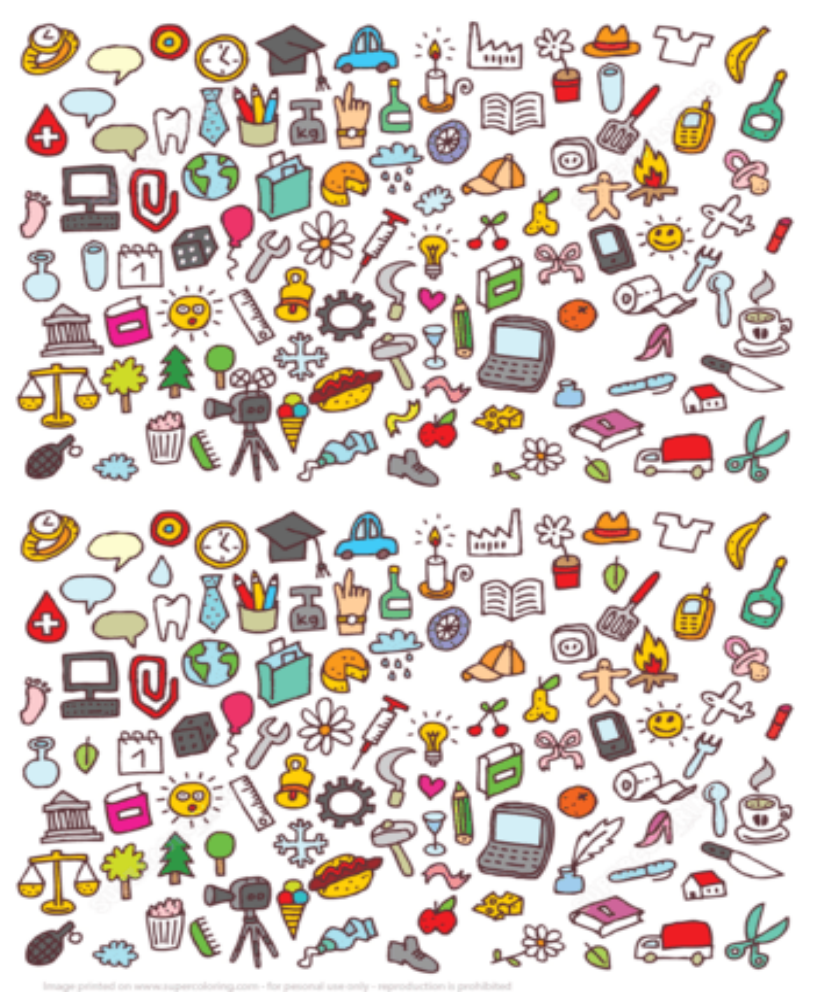

**4. J. polski** – **P. Lidia Polańska Aleksandrowicz -** [alexandrowiczlidia@gmail.com](mailto:alexandrowiczlidia@gmail.com) Temat: Wyrazy nacechowane emocjonalnie.

Zapoznaj się z Nową Wiadomością ze strony 74 w podręczniku.

Zapisz w zeszycie temat i poniższą notatkę:

Wyrazy nacechowane emocjonalnie wyrażają stosunek do tego, co w danym momencie nazywamy. Należą do nich zdrobnienia i zgrubienia.

Przykłady zdrobnień:

piesek, kotek, koteczek, konik, mamusia, braciszek, uszko, kubeczek

Przykłady zgrubień:

psisko, kocur, konisko, uszysko, chłopisko

Wykonaj ćw. 2, str. 74 w podręczniku.

Wybierz odpowiednie słowa z ramki do podpisania poniższych obrazków:

kurczaczek, wietrzysko, bucik, kwiatuszek, muszka, wiaterek, muszysko, kura , bucior

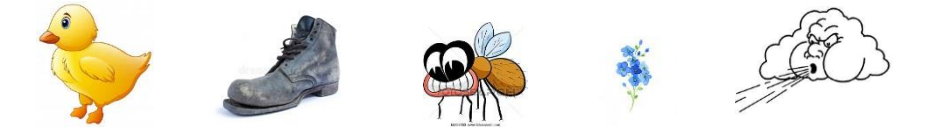

- **5. Muzyka – P. Aleksandra Tomczyk** [olamalek@onet.eu](mailto:olamalek@onet.eu) **lekcja na Teams**
- **6. Informatyka – P. Barbara Kulak -** [barbarakulak@poczta.onet.pl](mailto:barbarakulak@poczta.onet.pl)

## **Informatyka – kl.5a**

## **Temat: SIECI WOKÓŁ NAS**

#### **Wymagane oprogramowanie**

- Przeglądarka internetowa, np. Google Chrome lub Mozilla Firefox.
- Program do tworzenia prezentacji, np. Microsoft PowerPoint,
- Edytor tekstu, np. Microsoft Word,

Nowoczesny telefon komórkowy, czyli smartfon, to w zasadzie mały komputer – ma procesor, pamięć i pracuje w określonym systemie operacyjnym.

**•** Przygotowuj w programie do **prezentacji animowany slajd** przedstawiający **schemat szkolnej sieci komputerowej.**

np. Pracownia komputerowa – schemat

Power Point - narzędzia główne – rysowanie/autokształty

lub Word - autokształty

- Wybierz tło
- Zaprojektuj układ naszej pracowni komputerowej
- Ponumeruj stanowiska
- Zadbaj o estetykę

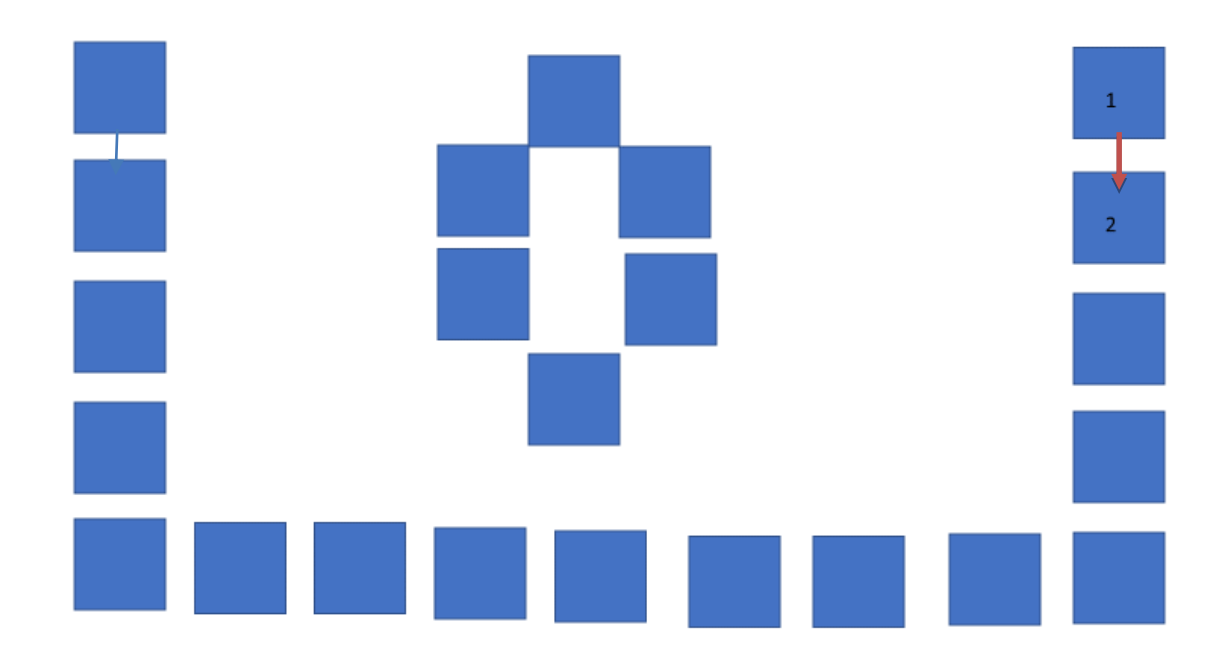

**Prace opisz – np. Barbara Kulak kl.5a – schemat pracowni komputerowej i przyślij do końca tygodnia na adres: barbarakulak@poczta.onet.pl**